# **南京大学《社会研究方法》课程报告**

第 xx 小组 20xx.xx.xx

# **主标题**

副标题

作者 A, 作者 B, 作者 C

作者 D, 作者 E, ...

**摘要**

摘要内容。

# 目录

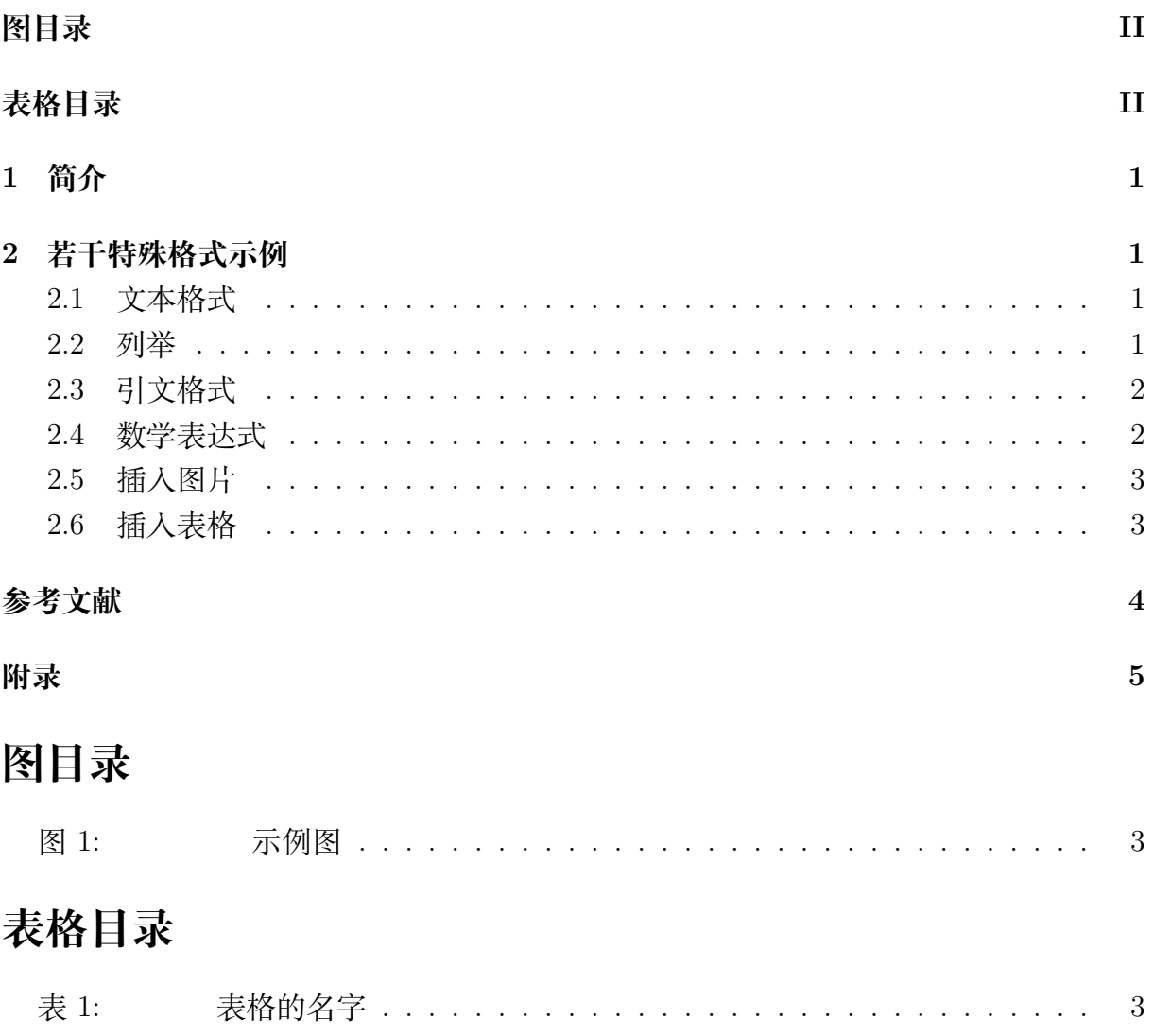

# **1 简介**

以下将给出各种排版方式的代码格式。LATEX 的使用者们对格式有一种近乎变态的追求。 好在我们已经有了许多很容易快速上手的模板。

## **2 若干特殊格式示例**

## **2.1 文本格式**

这样可以让自己换行(另起一段)。 空格、回车均是无效的换行输入。

左对齐。

右对齐

#### 居中对齐

这是**加粗**,这是斜体,这是下划线,这是删除线。

注意,要想打印在 LATpX 代码中具有特殊含义的字符,需要加转义符,例如 &。

我们可以给字体设置一个幸运色。

#### **2.2 列举**

以下是不带序号的列举(可以注意到我们如何给出包含关系):

- 第 1 点
- 第 2 点
	- **–** 第 2.1 点
	- **–** 第 2.2 点
		- ∗ 第 2.2.1 点

以下是带序号的列举:

1. 第 1 点

2. 第 2 点

- (a) 第 2.1 点
- (b) 第 2.2 点
	- i. 第 2.2.1 点

### **2.3 引文格式**

这里是一句引文的例子,最好是将引文符号标在标点符号前,比如这样[1]。

这里可以生成一个脚注1。

### **2.4 数学表达式**

啊哈!到了 LATEX 最擅长的环节了。单行公式:

$$
(x+y)^2 = x^2 + 2xy + y^2 \tag{1}
$$

有时,不希望标号公式:

$$
(x+y)^2 = x^2 + 2xy + y^2
$$

多行公式:

$$
\dot{q} = \frac{\partial H}{\partial p},\tag{2}
$$

$$
\dot{p} = -\frac{\partial H}{\partial q} \tag{3}
$$

 $1$ 哈哈!找到我了吗?

## **2.5 插入图片**

这样可以插入一张图片:

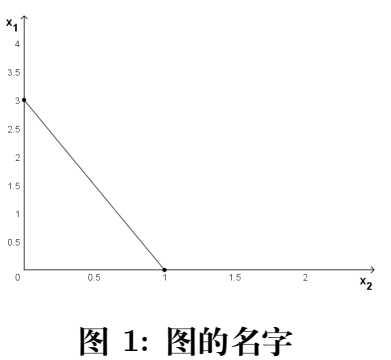

### 图注。

## **2.6 插入表格**

这样可以插入一个表格:

#### **表 1:** 表格的名字

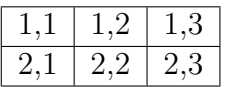

# **References**

[1] 某某某. "模板". In: 某某杂志 1.1 (2022), pp. 1–3.

# **Appendix**

如果你需要附录的话。